## Tense Buster 操作手冊

畹禾有限公司

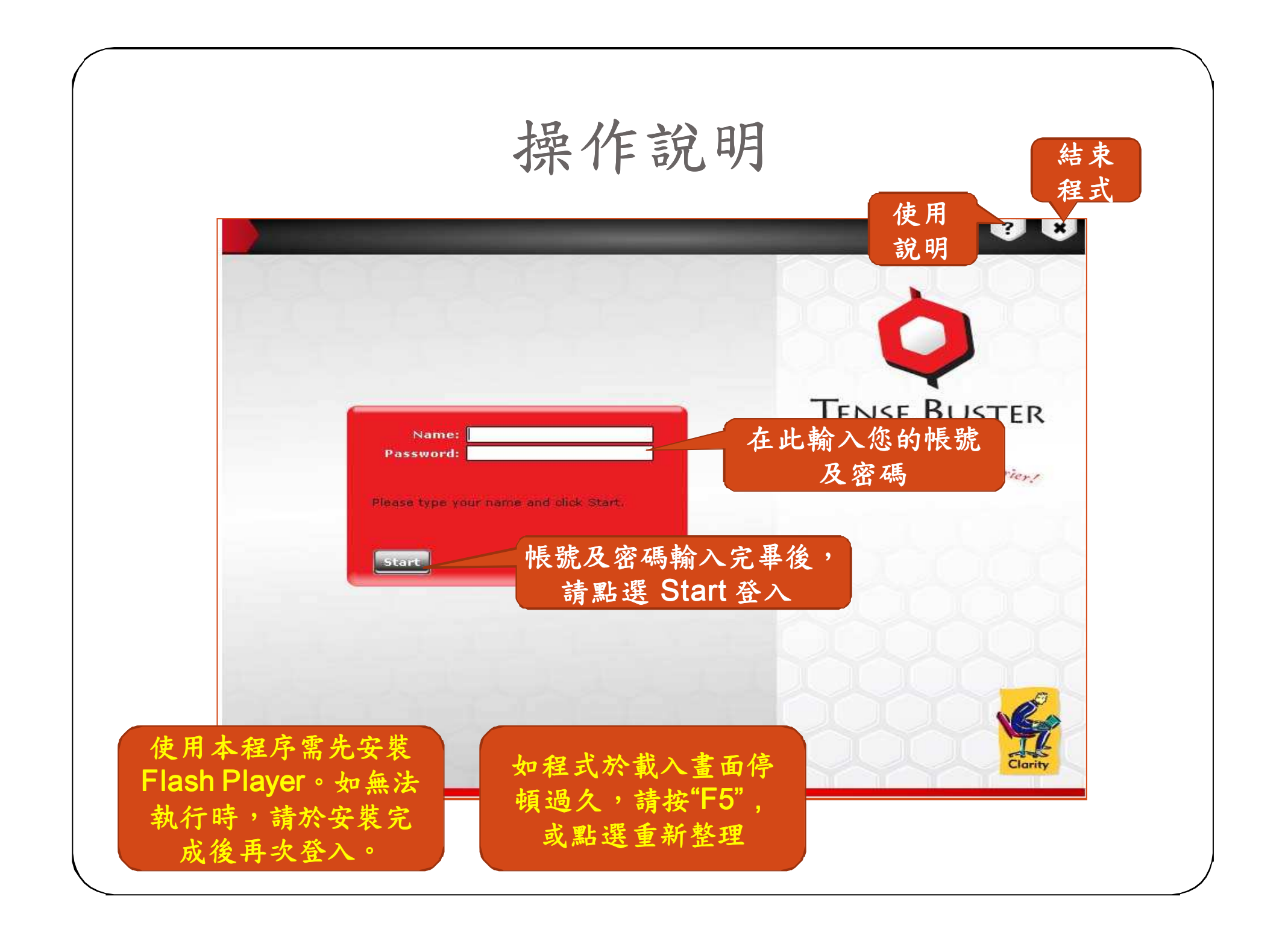

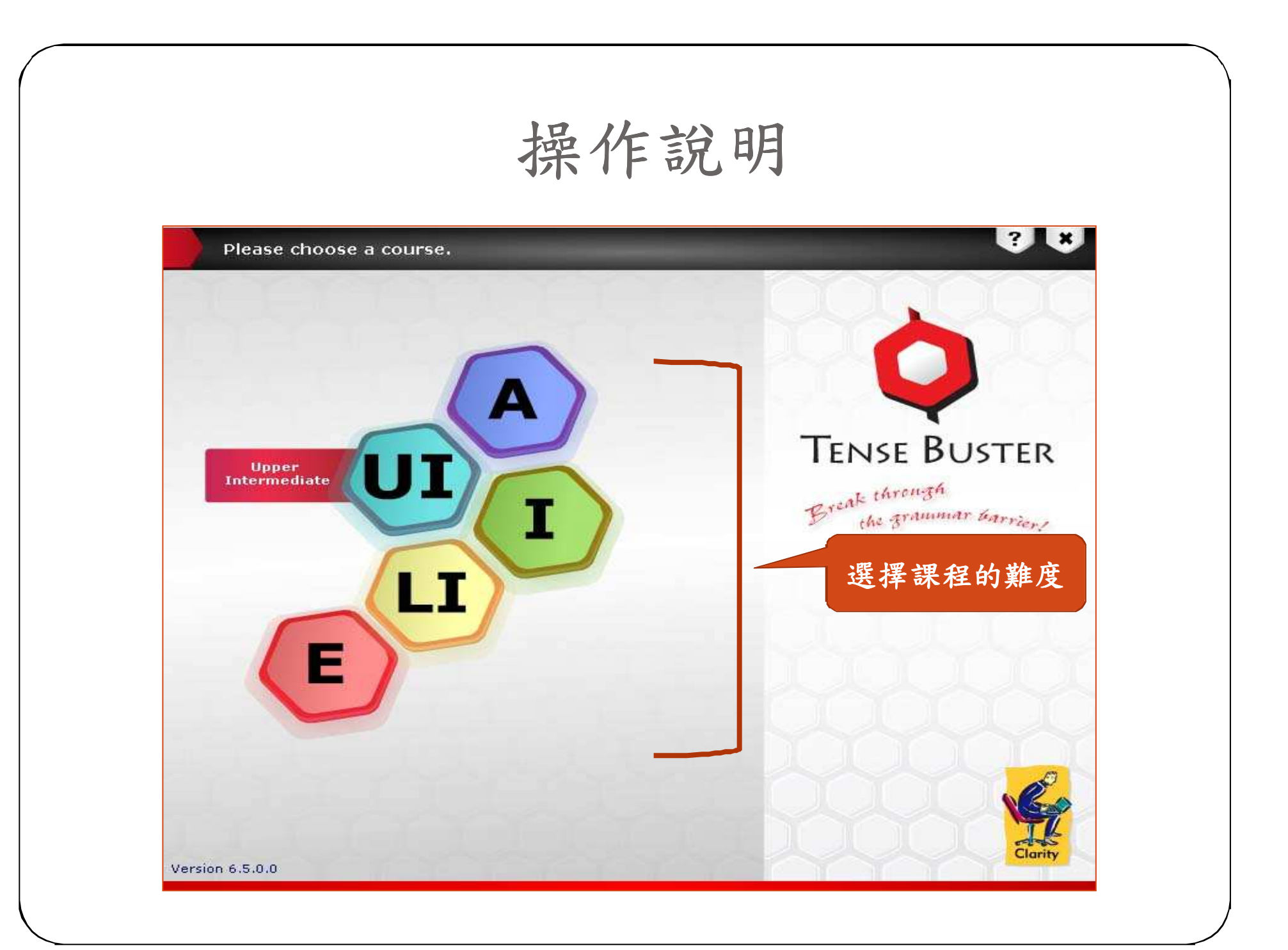

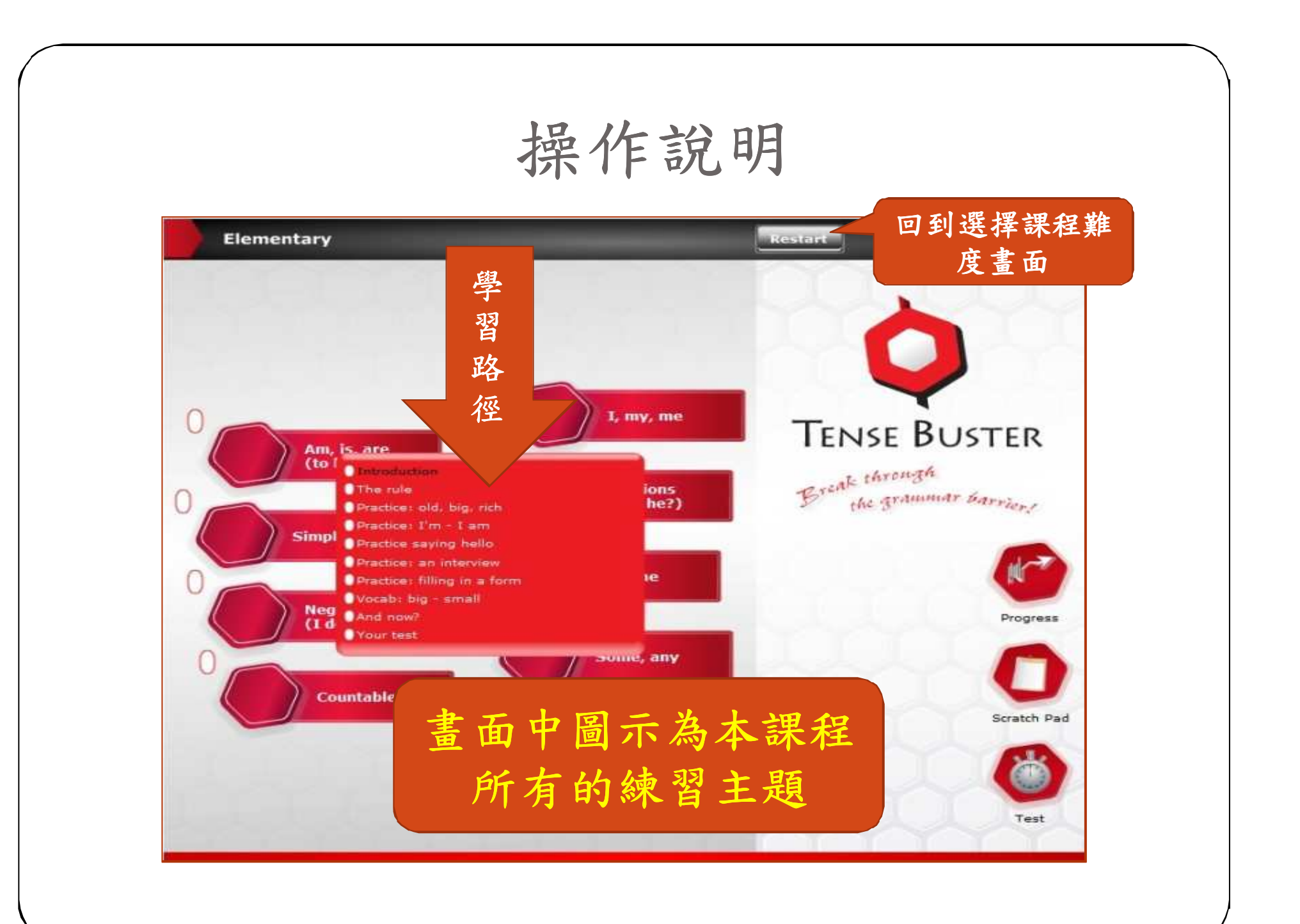

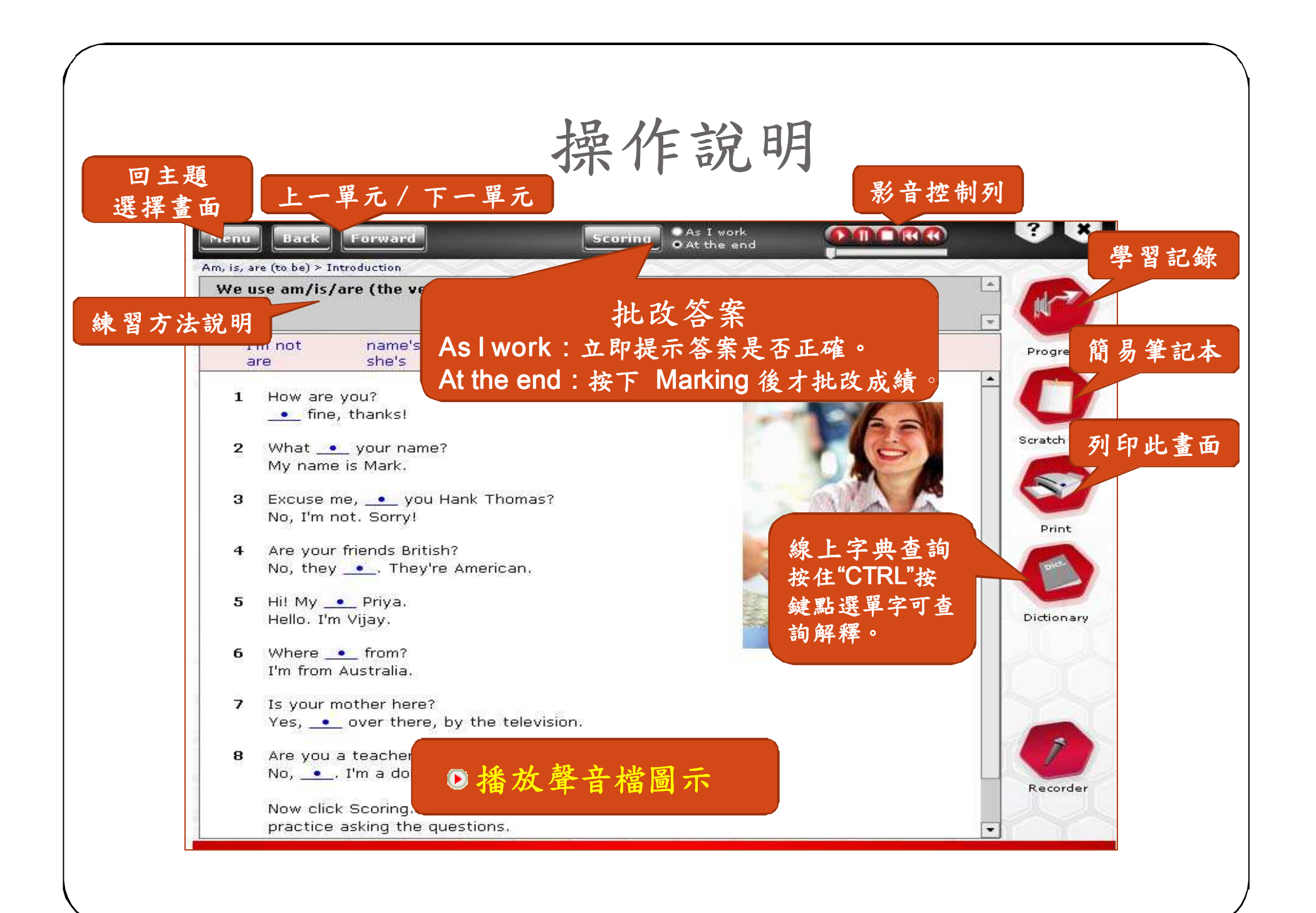

操作說明

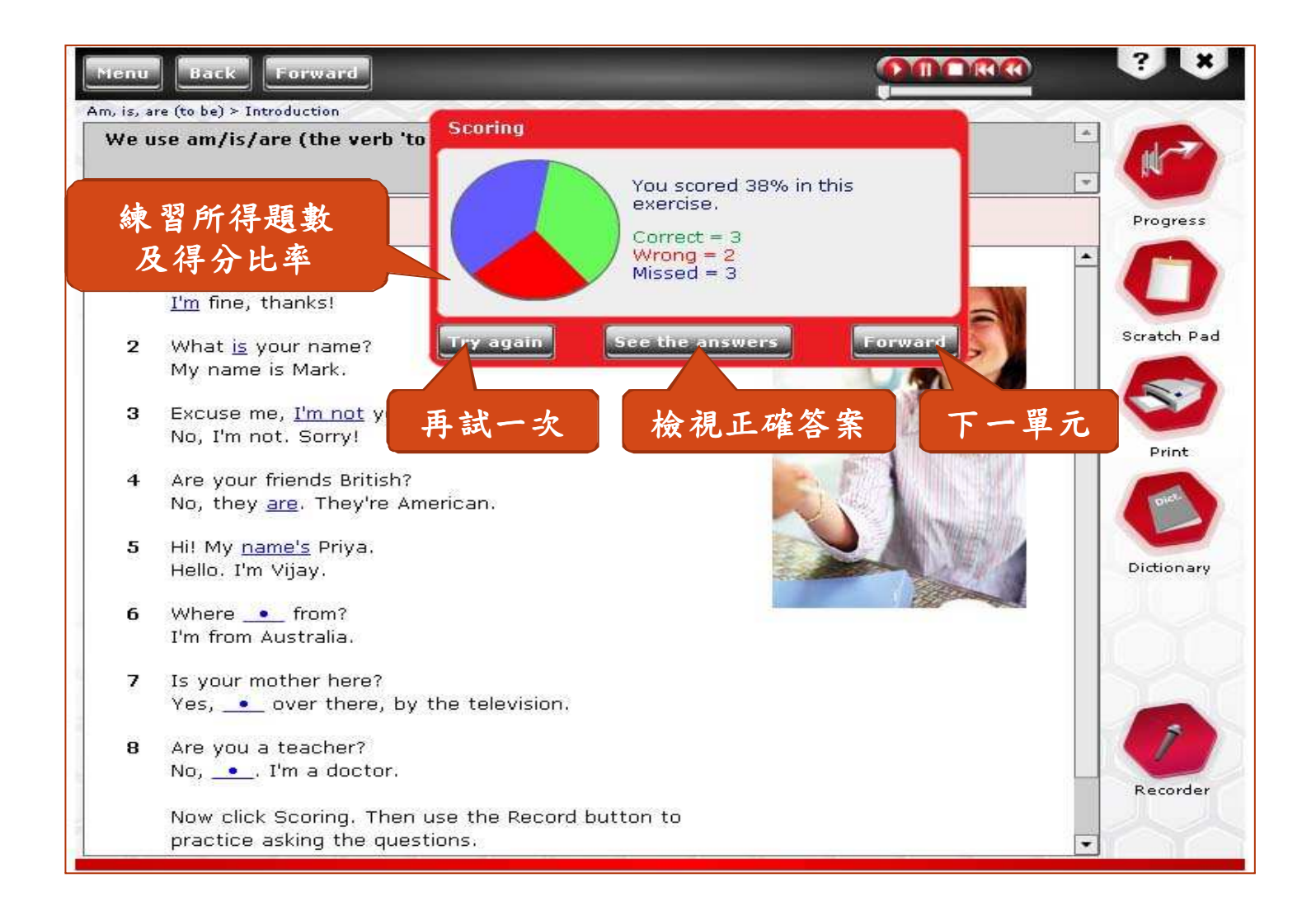

操作說明

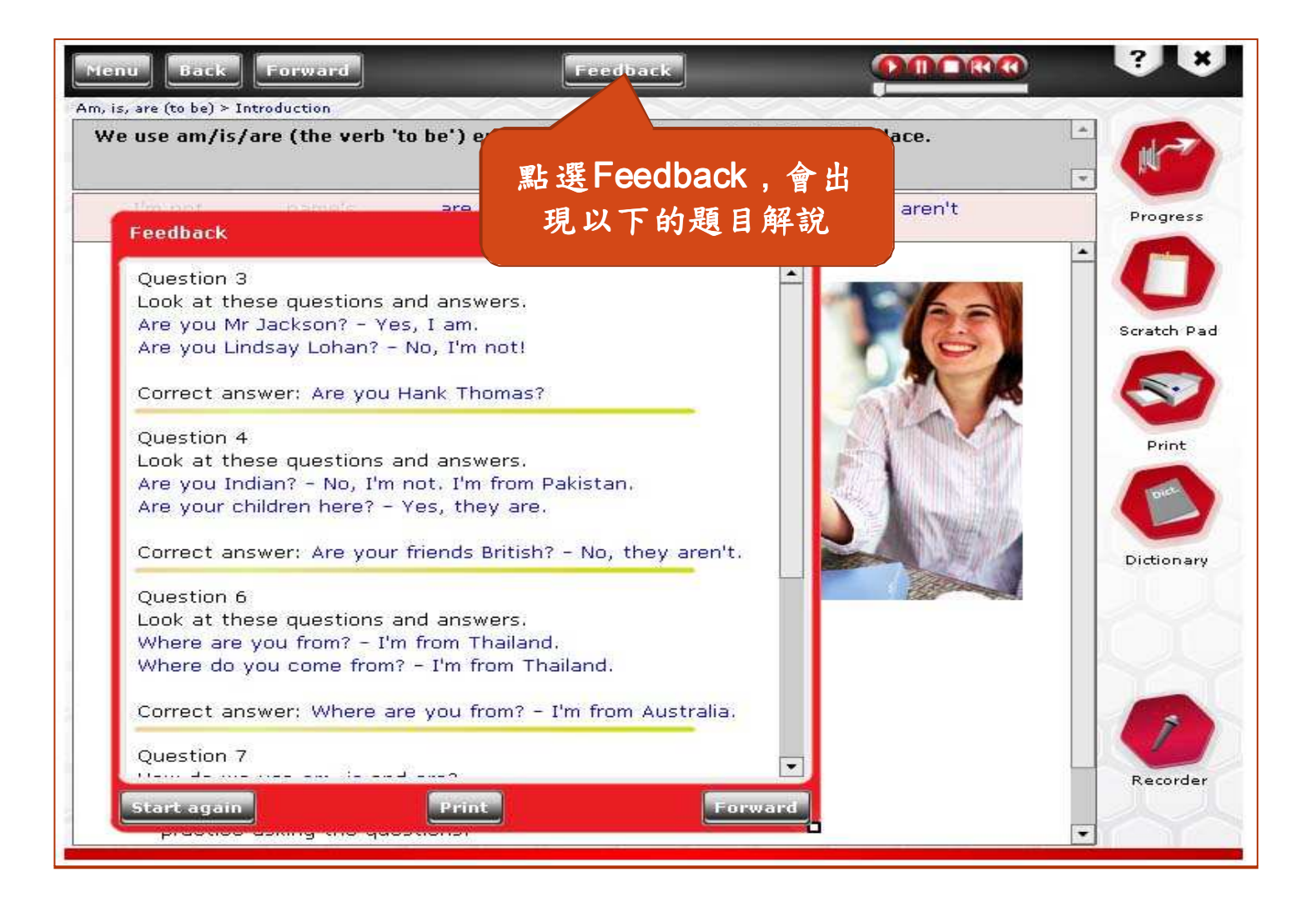

操作說明

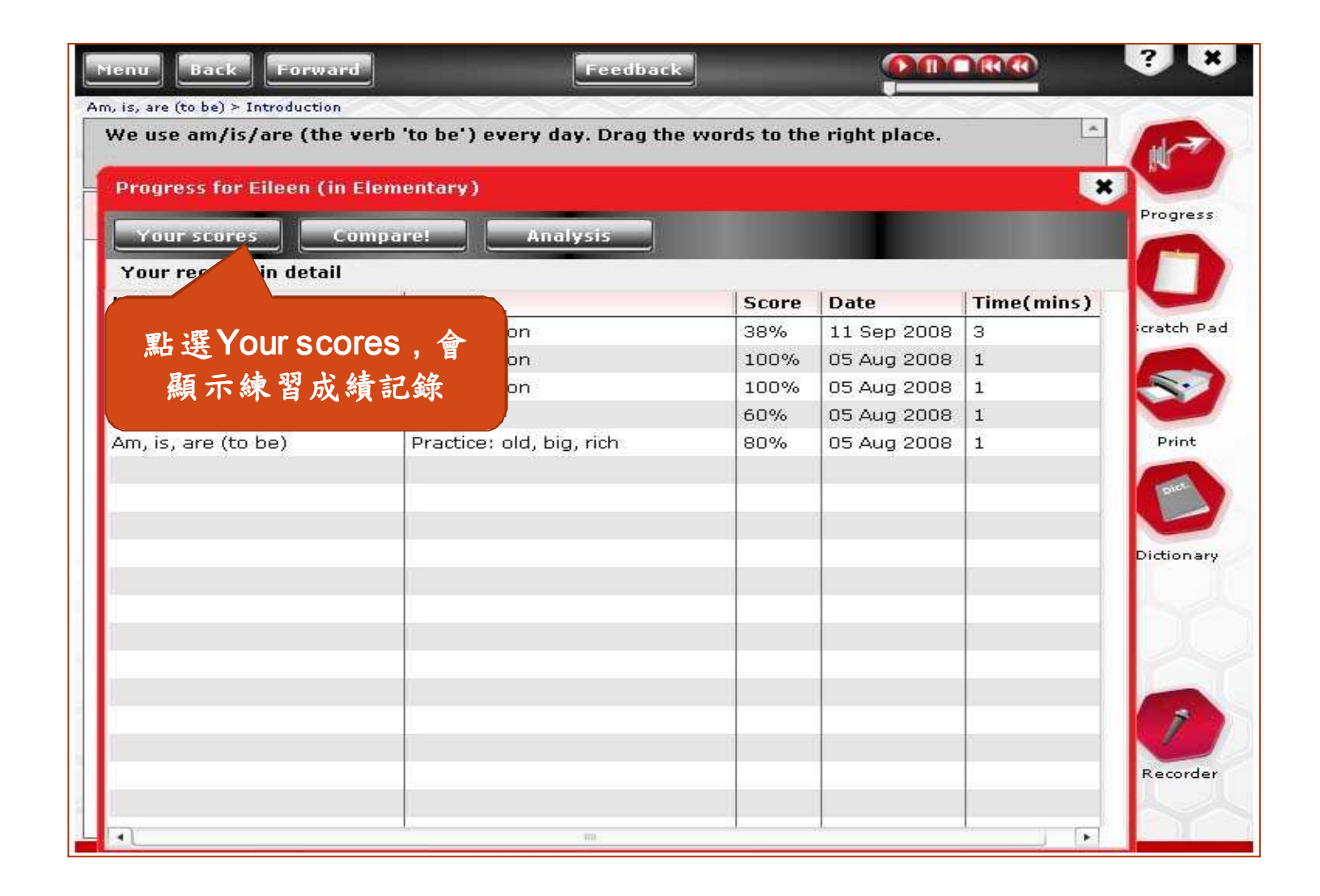

操作說明

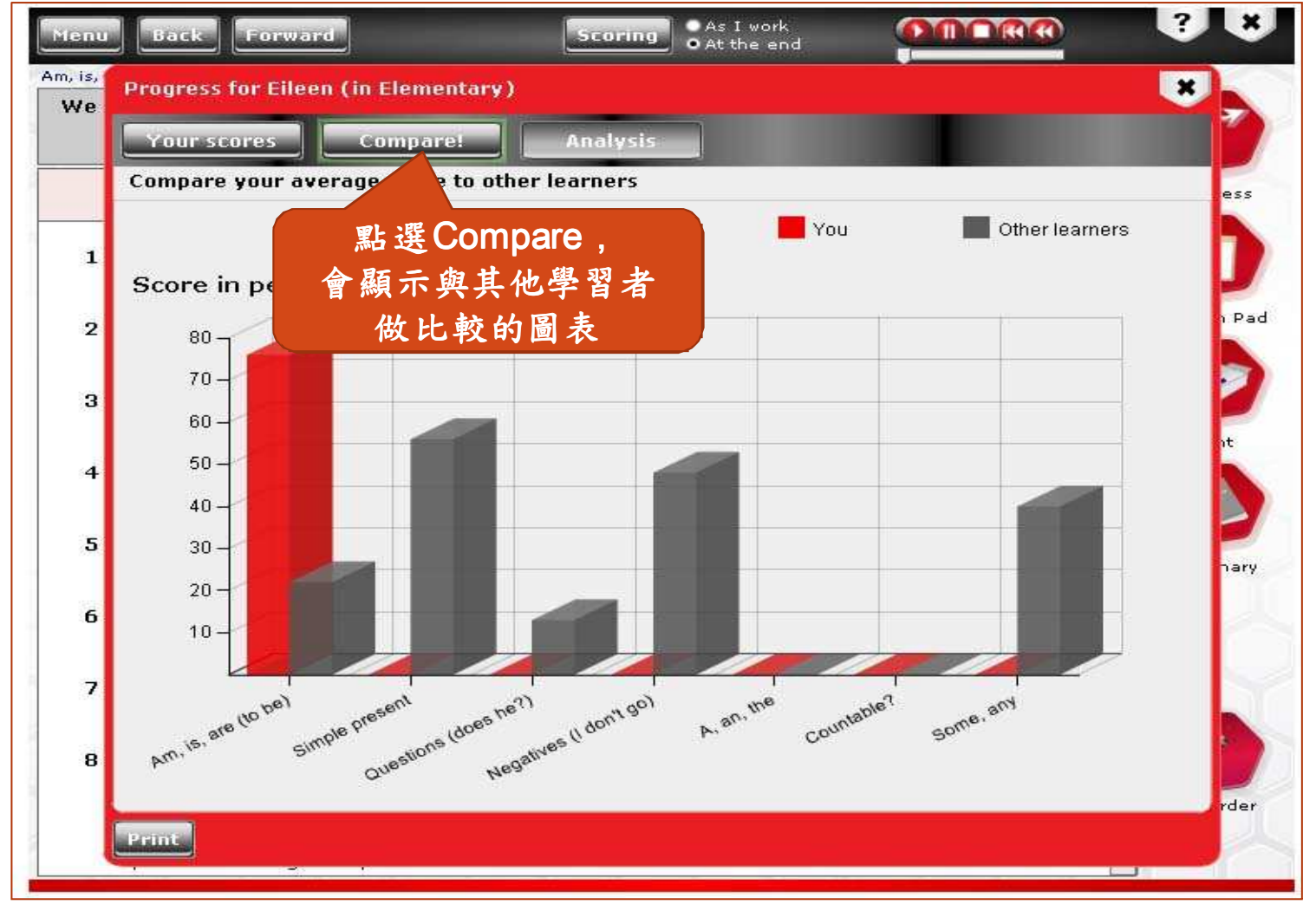

操作說明

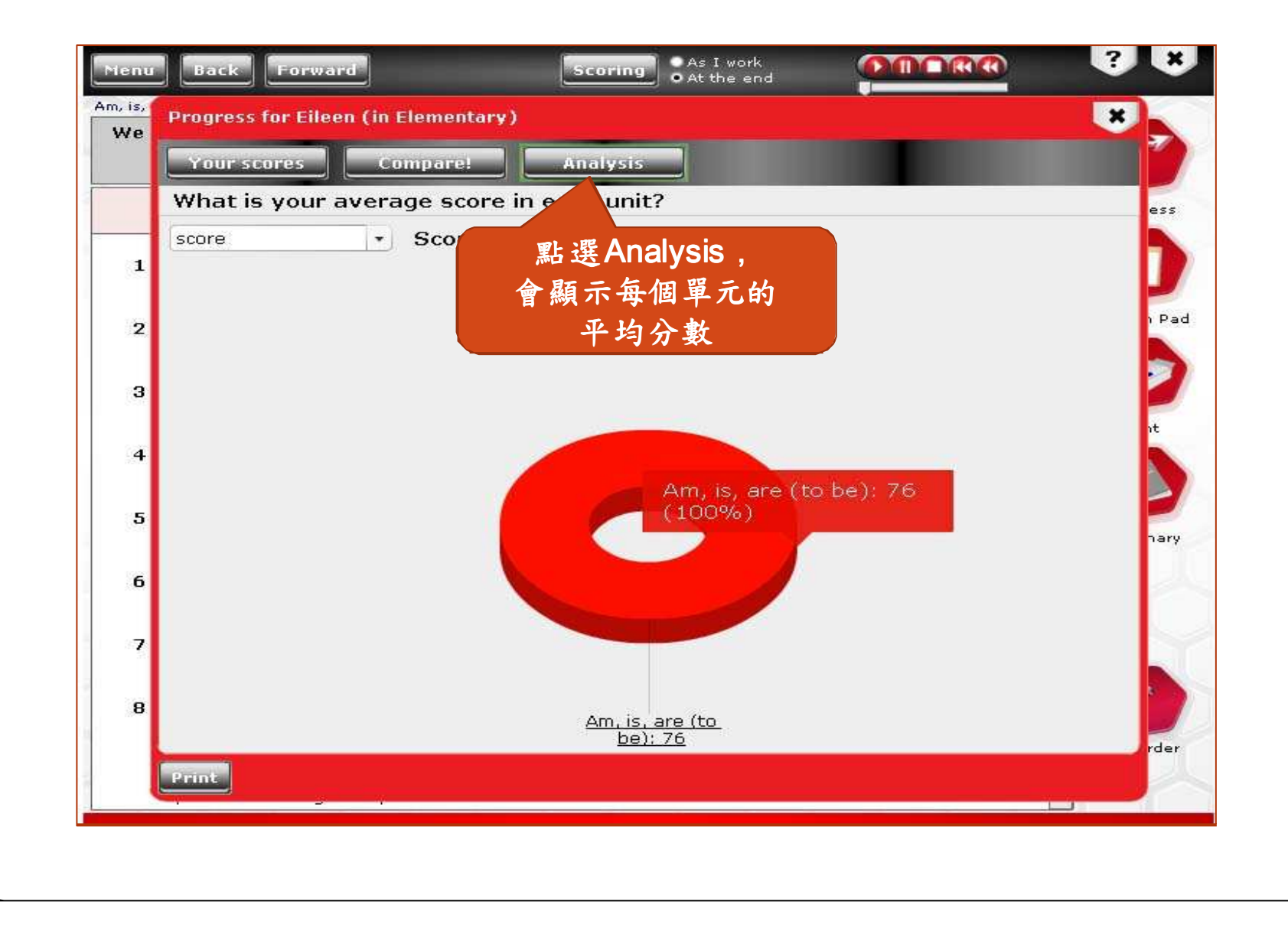